ISSN:  $\blacksquare$ 

# SISTEM INFORMASI MANAJEMEN HUBUNGAN PELANGGAN UNTUK PENGIRIMAN BARANG DAN MANAJEMEN POIN MENGGUNAKAN SMS GATEWAY PADA TRIDJAYA

**Indra Mokjaya\* 1 , Cience<sup>2</sup> , Welda, S.Kom, M.T.I<sup>3</sup> , Ahmad Farisi, S.Kom<sup>4</sup>** <sup>1,2</sup>Jl. Rajawali No.14 Palembang Sumatera Selatan-Indonesia, Telp. (0711) 376400 / Fax. (0711) 376360 3 Jurusan Sistem Informasi, STMIK MDP Palembang e-mail: **\* 1 indramokzz@gmail.com**, 2 cience92@gmail.com, <sup>3</sup>welda@mdp.ac.id. <sup>4</sup>farisiarab@gmail.com

#### *Abstrak*

*Tridjaya sering mengalami kesulitan dalam merekap poin hadiah. Selain itu untuk meningkatkan pelayanan pelanggan, Tridjaya juga ingin memberikan suatu pelayanan berupa informasi pengiriman. Dari permasalahan yang ada maka penulis ingin menyusun proposal skripsi ini dengan tujuan untuk membangun aplikasi yang bisa memberikan informasi berupa poin dan status pengiriman menggunakan SMS Gateway. Penulis menggunakan metode RAD, kerangka PIECES. Untuk pembuatan aplikasi menggunakan Microsoft Visual Studio 2008 dan menggunakan program MySQL sebagai database. Diharapkan dengan adanya sistem ini, perusahaan dapat menginformasikan poin dengan mudah, mengurangi kesalahan dalam perekapan poin dan memudahkan pelanggan dalam mendapatkan informasi pengiriman.*

#### *Kata kunci*—CRM, RAD, SMS GATEWAY

#### *Abstract*

*Tridjaya often have difficulty in calculating the reward points. Tridjaya also want to provide a service in the form of information delivery. Of the existing problems, the authors would like to develop this thesis with purpose to build applications that can provide information in the form of points and delivery status using SMS Gateway. The author uses the RAD method, PIECES framework. For manufacturing applications using Microsoft Visual Studio 2008 and using MySQL as database. Hopefully with this system, companies can inform points easily, reducing errors in the calculation of points and customers can easyly to get the shipping information.*

*Keywords*—CRM, RAD, SMS GATEWAY

#### **1. PENDAHULUAN**

Persaingan diera globalisasi sekarang ini semakin meningkat, dengan berlomba – lomba mendapatkan pelanggan baru dan mempertahankan pelanggan lama. Dengan cara meningkatkan fasilitas CRM (Customer Relationship Management) yang dimiliki perusahaan. CRM merupakan strategi dan usaha untuk menjalin hubungan dengan pelanggan dan memberikan pelayanan yang memuaskan bagi pelanggan.[1]

Banyak cara meningkatkan kepuasan pelanggan salah satu dengan fasilitas SMS. SMS yang digunakan untuk menjalin hubungan dengan pelanggan adalah SMS Gateway. SMS Gateway adalah suatu palform yang menyediakan mekanisme untuk menghantar kan SMS dari peralatan mobile.[2] Semakin meningkatnya pelayanan informasi tersebut menyebabkan semakin dibutuhkannya suatu sistem yang dapat membantu proses peningkatan kualitas pelayanan terhadap pelanggan.

Tridjaya adalah salah satu distributor bahan bangunan yang berfocus pada penjualan atap metal dan cat. Didalam pengoperasiannya, Tidjaya sangat bergantung pada bagian penjualan dan dukungan konsumen. Maka dari itu Tridjaya selalu berusaha untuk mendukung bagian penjualan berupa promosi-promosi yang setiap tahun diadakan oleh produsen atau Tridjaya sendiri.

Akibat terus meningkatnya pesaing-pesaing baru yang sejenis. Dalam hal ini Tridjaya harus memperbaiki sistem pelayanan terhadap pelanggan. Salah satu contohnya adalah masalah penginformasian pengiriman barang. Biasanya pelanggan menginginkan informasi pengantaran barang pesanannya secara cepat. Karena belum ada sistem pencatatan dibagian gudang, informasi barang terkirim menjadi lambat dan sering terjadi kesalahan informasi kepada pelanggan.

Selain itu Tridjaya juga sering membuat paket-paket pengambilan berhadiah untuk mendukung penjualan dan mengikat pelanggan. Karena semakin pesatnya pelanggan yang ikut dalam paket di setiap tahunnya membuat Tridjaya kewalahan. Dikarenakan keterbatasan program akuntansi yang digunakan belum mampu menyediakan total poin pengambilan sehinggan membuat Tridjaya harus menghitung poin secara manual.

## **2. LANDASAN TEORI**

#### **2.1 Konsep CRM**

Istilah *CRM* digunakan untuk mendeskripsikan berbagai aplikasi perangkat lunak yang digunakan untuk mengotomatisasi fungsi-fungsi pemasaran, penjualan, dan pelayanan. *CRM* adalah integrasi dari strategi penjualan, pemasaran, dan pelayanan yang terkoordinasi. Dapat disimpulkan bahwa *CRM* merupakan strategi dan usaha untuk menjalin hubungan dengan pelanggan dan memberikan pelayanan yang memuaskan bagi pelanggan.

*CRM* merupakan suatu strategi bisnis yang diterapkan untuk mempelajari kebutuhan dan perilaku pelanggan agar perusahaan dapat mempertahankan pelanggan tersebut dengan cara membangun hubungan yang kuat antara perusahaan dengan pelanggan. *Customer Relationship Management* (*CRM*) bukanlah semata-mata teknologi, meskipun dalam pelaksanaannya harus didukung oleh serangkaian teknologi.

*CRM* juga dapat didefinisikan sebagai sebuah proses yang menggabungkan berbagai potongan informasi tentang pelanggan, penjualan, efektifitas pemasaran, tingkat respon pasar, dan tren pasar. *CRM* terdiri dari 3 jenis yaitu *CRM* strategis, *CRM* operasional, dan *CRM* analitis. Berikut ini adalah penjelasan mengenai ketiga jenis *CRM* tersebut.[1]

a.*CRM* Strategis

*CRM* strategis berfokus pada pengembangan budaya bisnis yang berpusat pada pelanggan. Budaya tersebut ditujukan untuk memenangkan dan menjaga pelanggan dengan menciptakan dan menyerahkan nilai *(value)* lebih baik dibandingkan pesaing.

b. *CRM* Operasional

*CRM* operasional lebih terfokus pada otomatisasi cara-cara perusahaan dalam berhubungan dengan pelanggan. Berbagai aplikasi perangkat lunak *CRM* memungkinkan fungsi-fungsi pemasaran, penjualan dan pelayanan dapat berjalan secara otomatis. Dengan dukungan otomatisasi layanan, perusahaan dapat menjalankan fungsi

pelayanan terhadap pelanggan secara otomatis, baik melalui *call center* atau melalui faslitas *web site* perusahaan.

c.*CRM* Analitis

*CRM* analitis digunakan untuk mengeksplorasi data konsumen demi meningkatkan nilai perusahaan. Sistem ini dapat dikembangkan berdasarkan informasi mengenai konsumen. *CRM* analitis menerapkan sejumlah proses, termasuk proses pembuata profil pelanggan. *CRM* analitis dapat memberikan solusi yang lebih tepat waktu, bahkan bersifat amat personal bagi segala permasalahan konsumen sehingga semakin meningkatkan kepuasan mereka.

### **2.2 Metode RAD**

Model *Rapid Aplication Development* (*RAD*) adalah model proses pengembangan perangkat lunak yang bersifat inkremental terutama untuk waktu pengerjaan yang pendek. Model *RAD* adalah adaptasi model air terjun versi kecepatan tinggi dengan menggunakan air terjun untuk pengembangan setiap komponen perangkat lunak.[3]

1. Permodelan Bisnis

Permodelan yang dilakukan untuk memodelkan fungsi bisnis untuk mengetahui informasi apa saja yang terkait proses bisnis, informasi apa saja yang harus dibuat, siapa yang harus membuat informasi itu, bagaimana alur informasi itu, proses apa saja yang terkait informasi itu.

2. Permodelan Data

Memodelkan data apa saja yang dibutuhkan berdasarkan permodelan bisnis dan mendefinisikan atribut – atrbutnya serta relasasinya dengan data – data yang lain.

3. Permodelan Proses

Mengimplementasikan fungsi bisnis yang sudah didefinisikan terkait dengan pendefinisian data.

4. Pembuatan Aplikasi

Mengimplementasikan permodelan proses dan data menjadi program. Model RAD sangat menganjurkan pemakaian komponen yang sudah ada jika dimungkinkan.

5. Pengujian dan Penggantian

Menguji komponen – komponen yang dibuat. Jika sudah teruji maka tim pengembang komponen dapat beranjak untuk mengembangkan komponen berikutnya.

#### **2.3 Teknologi Informasi**

Selain membahas tentang sistem informasi, pemahaman tentang teknologi informasi yang akan digunakan juga harus ditekan. Definisi teknologi infomasi yang akan digunakan:

# **2.3.1** *Short Message Service ( SMS )*

*SMS* atau *Short Message Service* adalah cara berkomunikasi melalui sebuah ponsel atau perangkat lainnya untuk mengirim atau menerima pesan-pesan pendek.[4]

### **2.3.2** *SMS Gateway*

Perkembangan dunia saat ini sangat dipengaruhi oleh perkembangan teknologi informasi yang memungkinkan terjadinya perpindahan data informasi dengan sangat cepat. Hal ini menuntut setiap individu ataupun institusi untuk terus mengikuti perkembangan teknologi informasi. Salah satu teknologi informasi yang sangat berkembang saat ini adalah *WEB Programming* [5] dikutip dalam Zoni, F.

*WEB Programming* bisa dikembangkan lagi menjadi berbagai aplikasi praktis yang bisa diterapkan dalam kehidupan kita, salah satunya adalah *SMS Gateway* [4] dikutip dalam Zoni, F.

*SMS Gateway* adalah suatu platform yang menyediakan mekanisme untuk EUA menghantar dan menerima *SMS* dari peralatan *mobile* (HP, PDA *phone*, dll)

melalui *SMS Gateway short code*. *SMS Gateway* biasanya digunakan pada aplikasi bisnis, baik untuk kepentingan *broadcast* promosi, *Service* informasi terhadap pengguna, penyebaran *content* produk / jasa dan lain – lain. Blok diagram *SMS Gateway* dapat dilihat pada gambar 2.2. Berikut adalah beberapa Fitur umum yang dikembangkan dalam aplikasi *SMS Gateway*[2]:

*1. Auto-reply*.

*SMS Gateway* secara otomatis akan membalas *SMS* yang masuk. Contohnya untuk keperluan permintaan informasi tertentu (misalnya kurs mata uang, jadwal perjalanan), dimana pengirim mengirimkan *SMS* dengan format tertentu yang dikenali aplikasi, kemudian aplikasi dapat melakukan *auto-reply*  dengan membalas *SMS* tersebut, berisi informasi yang dibutuhkan.

2. Pengiriman Masal.

Disebut juga dengan istilah *SMS broadcast*, bertujuan untuk mengirimkan *SMS* ke banyak tujuan sekaligus. Misalnya untuk informasi produk terbaru kepada pelanggan.

3. Pengiriman Terjadwal.

Sebuah *SMS* dapat diatur untuk dikirimkan ke tujuan secara otomatis pada waktu tertentu. Salah satu hal yang memegang peranan penting dalam pengiriman *SMS* adalah *SMS*C (*Short Message Service Center*), yang merupakan jaringan telpon selular yang menangani pengiriman *SMS*. Jadi, pada saat seseorang mengirimkan sebuah pesan *SMS* melalui ponselnya, *SMSC* lah yang bertugas mengirimkan pesan tersebut ke nomor tujuan. Jika nomor tujuan tidak aktif, maka *SMSC* akan menyimpan pesan tersebut dalam jangka waktu tertentu. Jika *SMS* tetap tidak dapat terkirim sampai jangka waktu tersebut berakhir, maka *SMS* tersebut akan dihapus dari penyimpanan *SMS*C.

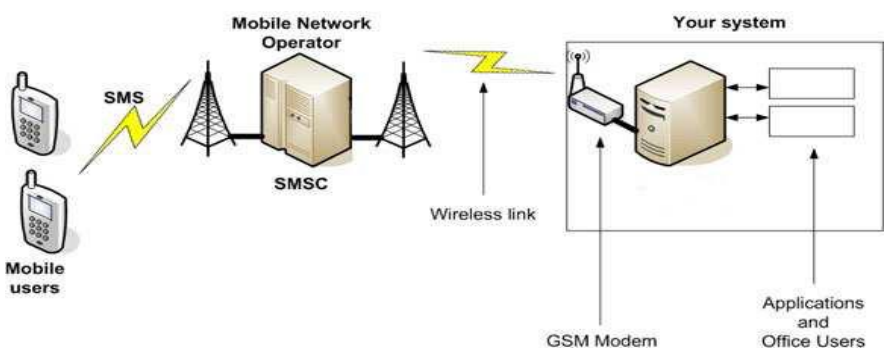

Sumber : Daud Edison Tarigan, hal 3, 2012  **Gambar 1 : Blok Diagram** *SMS Gateway*

#### **2.4** *Use Case* **Diagram**

*Use case* atau diagram *use case* merupakan pemodelan kelakuan (behavior) sistem informasi yang akan dibuat. *Use case* mendeskripsikan seubah interaksi yang akan dibuat. Secara kasar, *use case* digunakan untuk mengetahui fungsi apa saja yang ada di dalam sebuah system informasi dan siapa saja yang berhak menggunakan fungsi-fungsi itu.[3]

#### **2.5 Entity Relationship Diagram**

*Entity Relationship Diagram* (ERD) adalah perincian yang merupakan representasi logika dari data suatu organisasi atau area bisnis tertentu.[4]

#### **2.6 Data Aliran Data**

Diagram Aliran Data (DAD) adalah representasi grafik yang menggambarkan aliran informasi dan transformasi informasi yang diaplikasikan sebagai data yang mengalir dari masukan (*Input)* dan keluaran *(Output).*[3]

## **3.1 Analisis Kebutuhan Fungsional**

Kebutuhan fungsional dapat dipahami dengan diagram use case pada gambar 3 berikut ini :

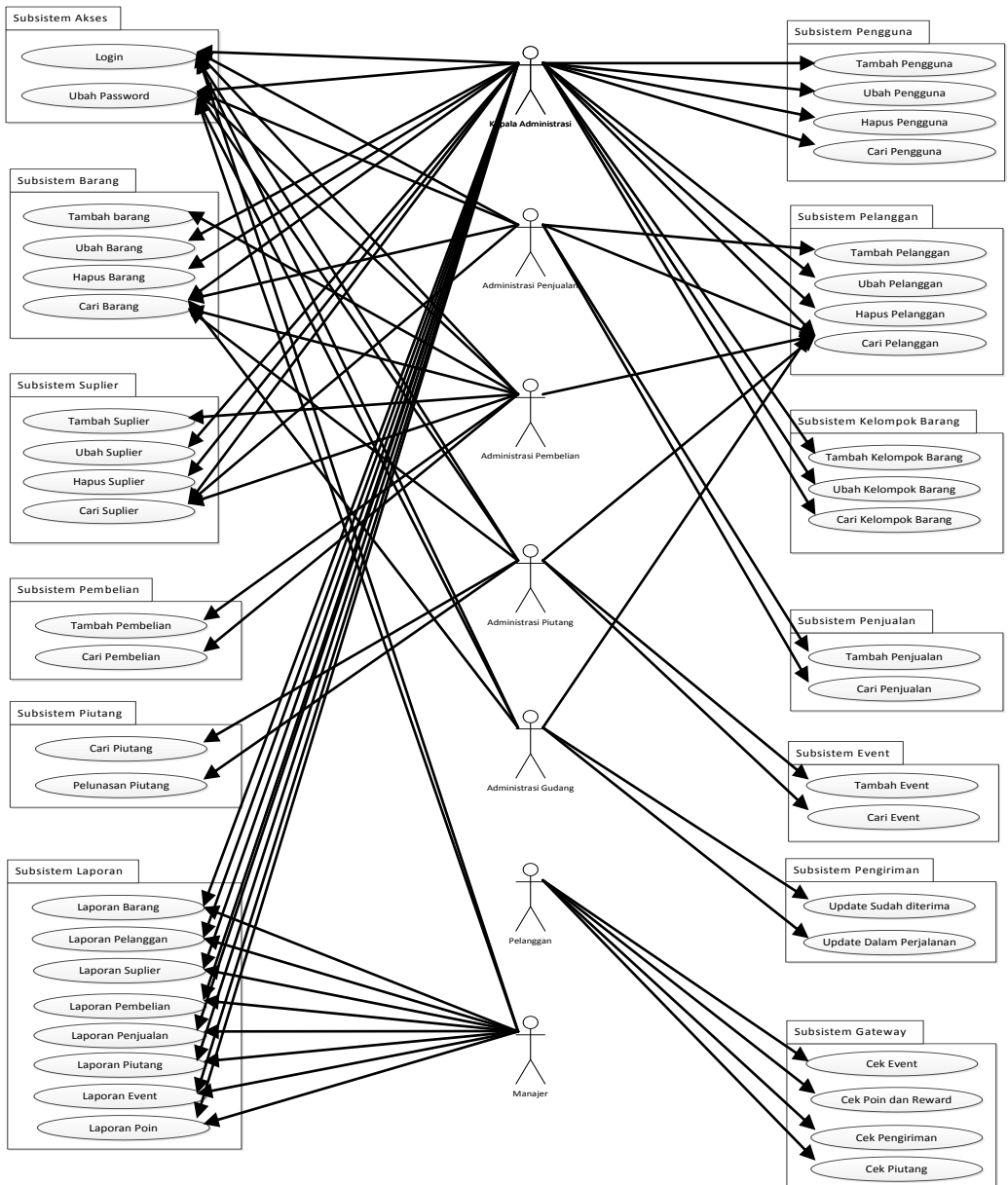

**Gambar 2 : Diagram** *Use Case*

# **3.2 Analisis Kebutuhan Non Fungsional**

Adapun kebutuhan non fungsional untuk sistem yang akan dibangun adalah sebagai berikut :

# **1. Keandalan Sistem**

Keandalan sistem yang dibuat lebih difokuskan kepada pengendalian. Dimana pengendalian dimunculkan pada saat pengguna melakukan kesalahan dalam proses penginputan. Ketika kesalahan terjadi program akan memberikan pesan dan proses tidak akan berjalan untuk proses selanjutnya.

#### **2. Ketersediaan**

Program dibuat sesuai dengan kebutuhan perusahaan yang menuntut sebuah kemudahan didalam memperoleh hasil output dari input. Bukan hanya perusahaan, lewat program ini pelanggan juga mampu memperoleh informasi yang mereka butuhkan dengan menggunakan *SMS Gateway*.

#### **3. Keluwesan**

Proses pengoperasian program dibuat sesuai keinginan dan kebutuhan perusahaan sehingga diharapkan pengguna mampu cepat menyesuaikan diri dengan program yang baru.

#### **4. Skedul Instalasi**

Setelah program selesai dalam pengujian maka program akan diinstalasi ke dalam sistem perusahaan. Proses istalisasi dilakukan dengan mengikuti prosedur penginstalan yang dibuat *programmer*.

#### **5. Kemudahan Dipelihara**

Penggunaan sistem dan pemeliharaan semua akan dijelaskan di buku pedoman yang dibuat *programmer.*

#### **3.3 Model Diagram Konteks**

Diagram konteks adalah system yang dibuat untuk menentukan lingkup proyek awal. Diagram konteks ini hanya menunjukkan antarmuka utama system dengan lingkungannya. Diagram konteks dapat dipahami pada gambar 4 berikut ini :

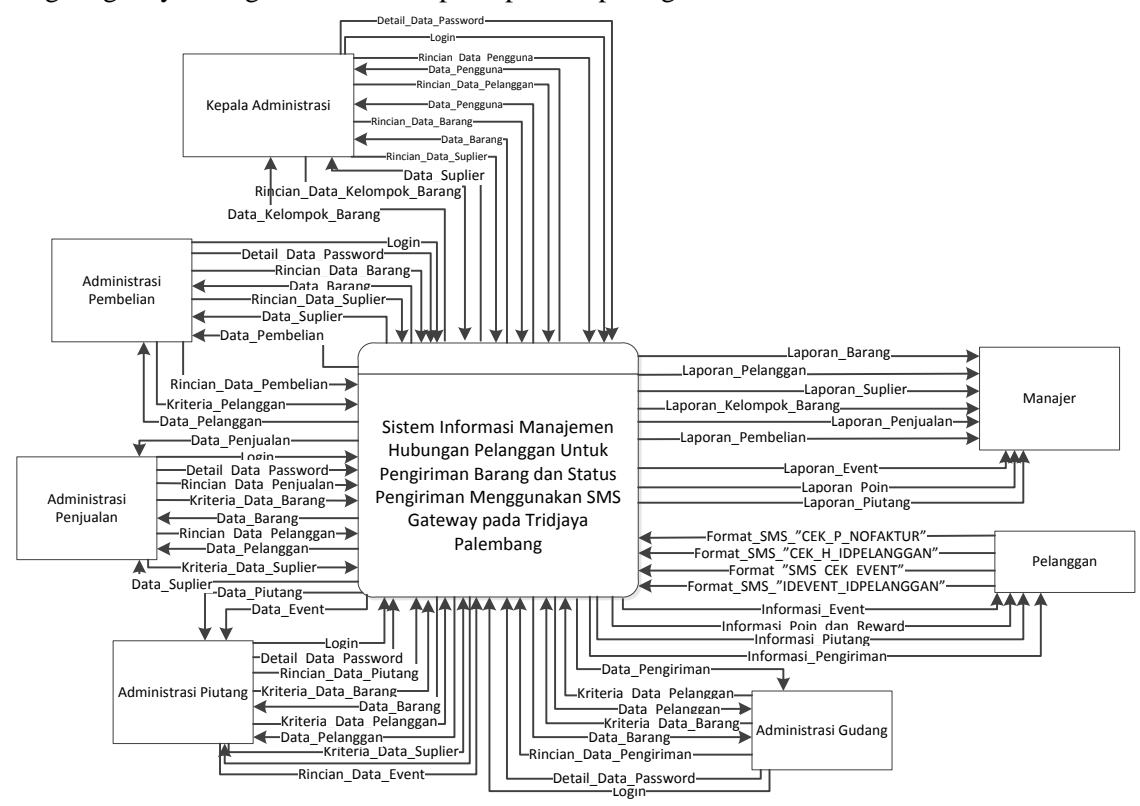

**Gambar 4 : Diagram Konteks**

#### **3.4 Diagram Dekomposisi**

Diagram dekomposisi dapat dipahami dalam gambar 5 :

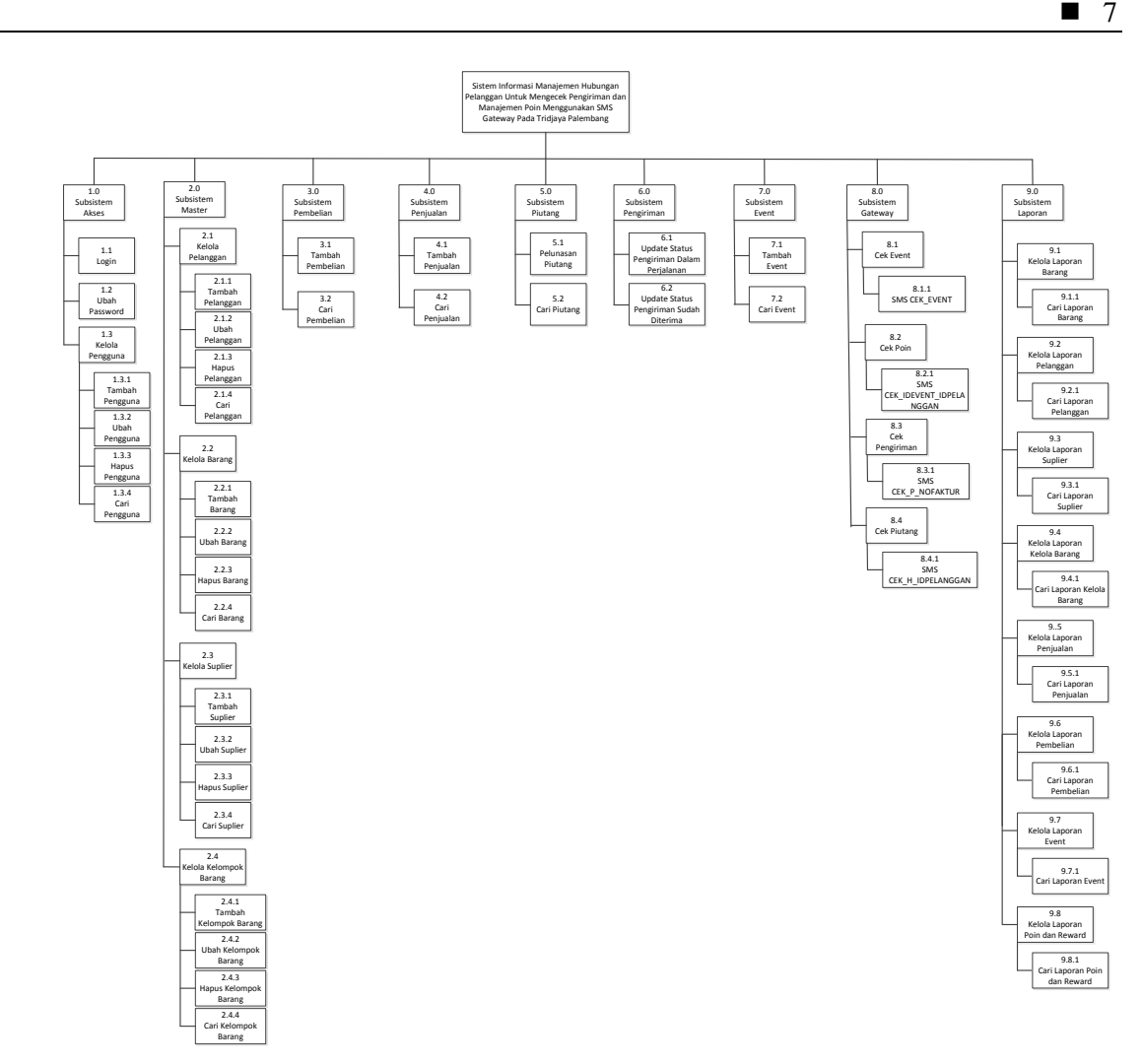

**Gambar 5 : Diagram Dekomposisi**

# **3.5 Diagram Aliran Data Fisik**

Diagram aliran data fisik dapat dipahami pada gambar 6.

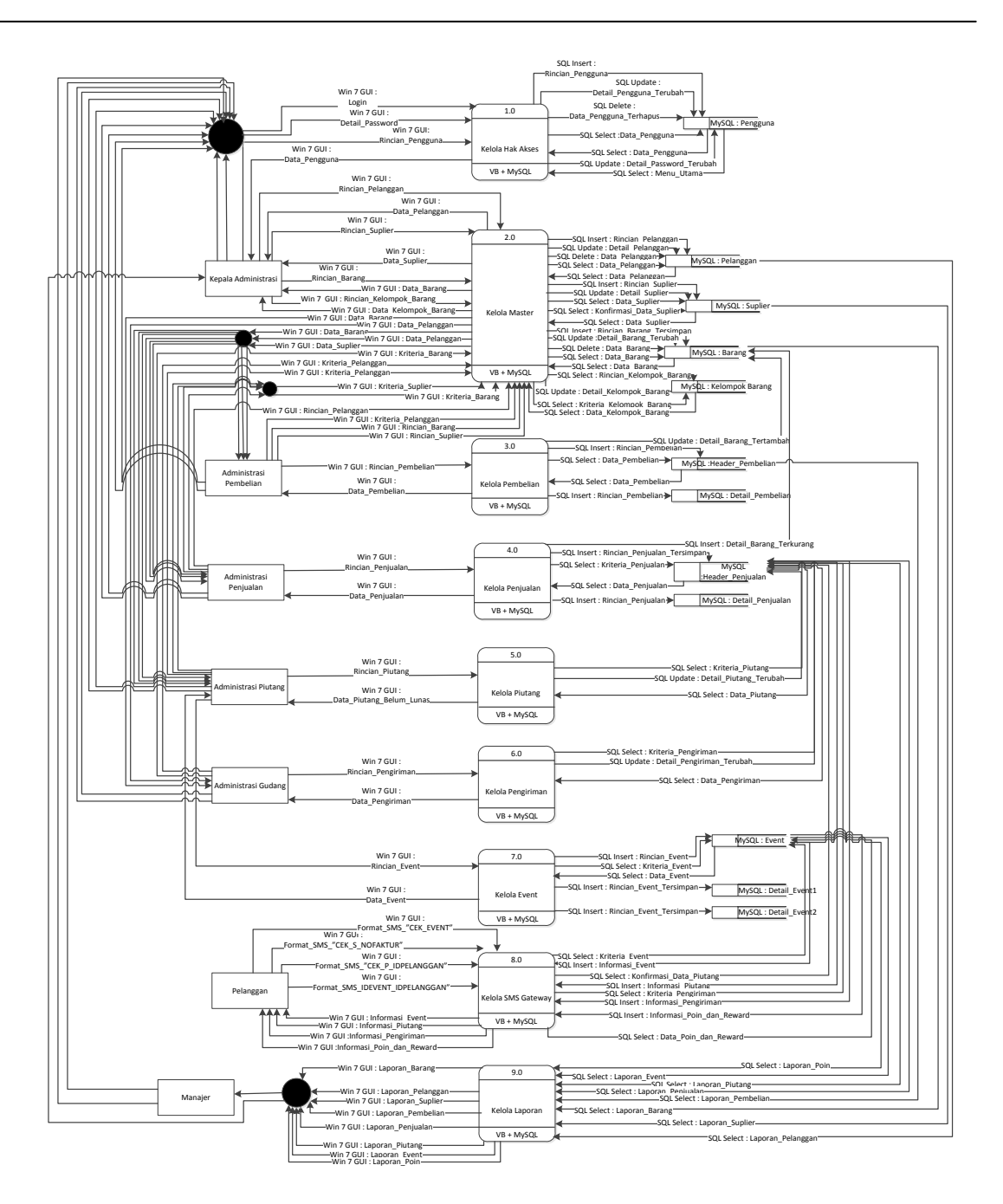

# **Gambar 6 : Diagram Aliran Data Fisik**

# **3.6** *Entity Relantionship Diagram*

Berikut adalah *Entity Relantionship Diagram* (ERD) yang diusulkan pada Tridjaya Palembang, proses ini dapa dilihat pada gambar 7.

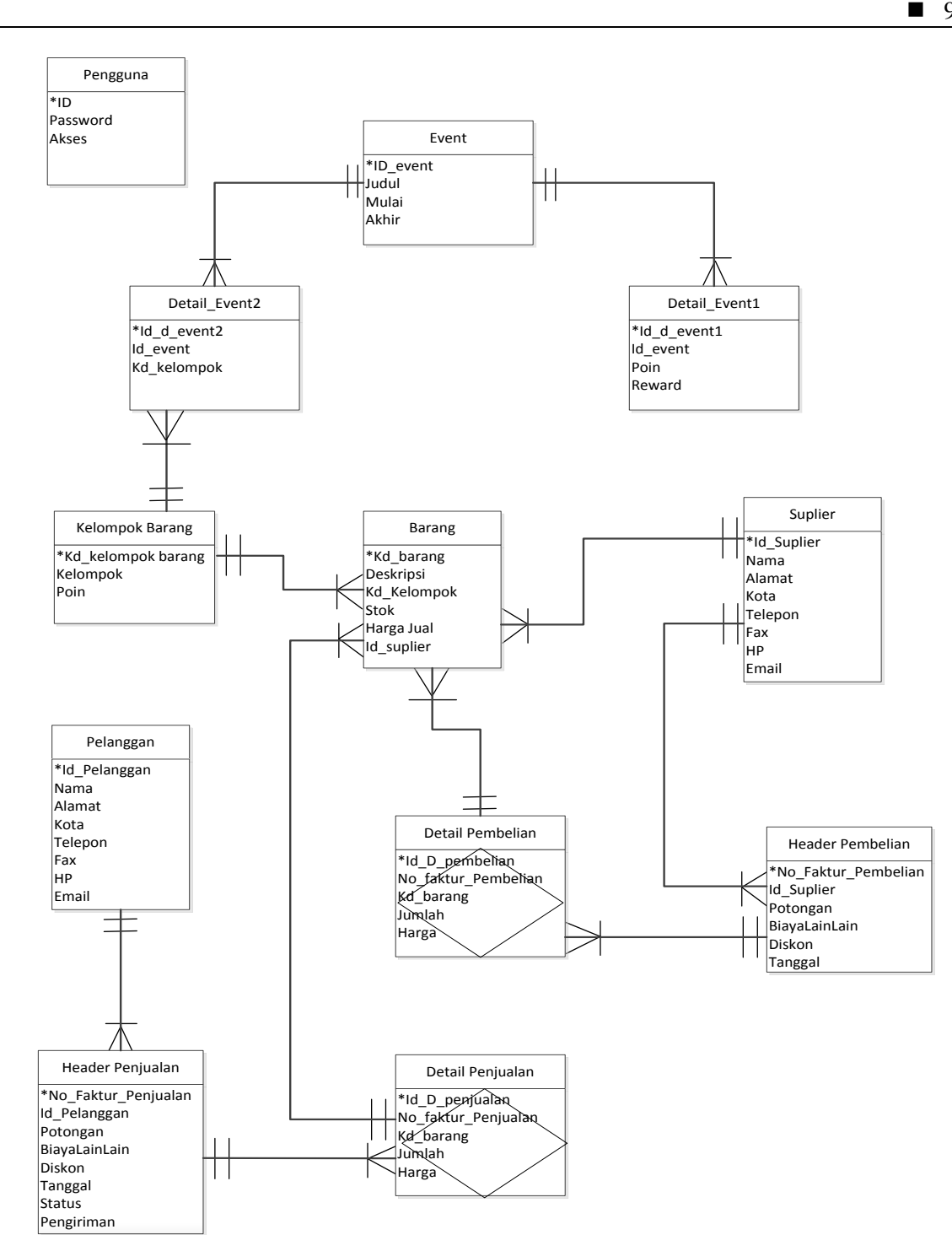

**Gambar 7 :** *Entity Relationship Diagram*

#### **3.7 Rancangan Antarmuka**

Pada Form Menu Utama pengguna aplikasi hanya bisa mengakses sesuai hak akses masing – masing jabatan. Menu utama meliputi data barang, data pelanggan, data supplier, data penjualan, data pembelian, data event, data piutang, data pengiriman, data event, data poin, dan *sms gateway*. Form Menu Utama dapat dilihat pada gambar 8.

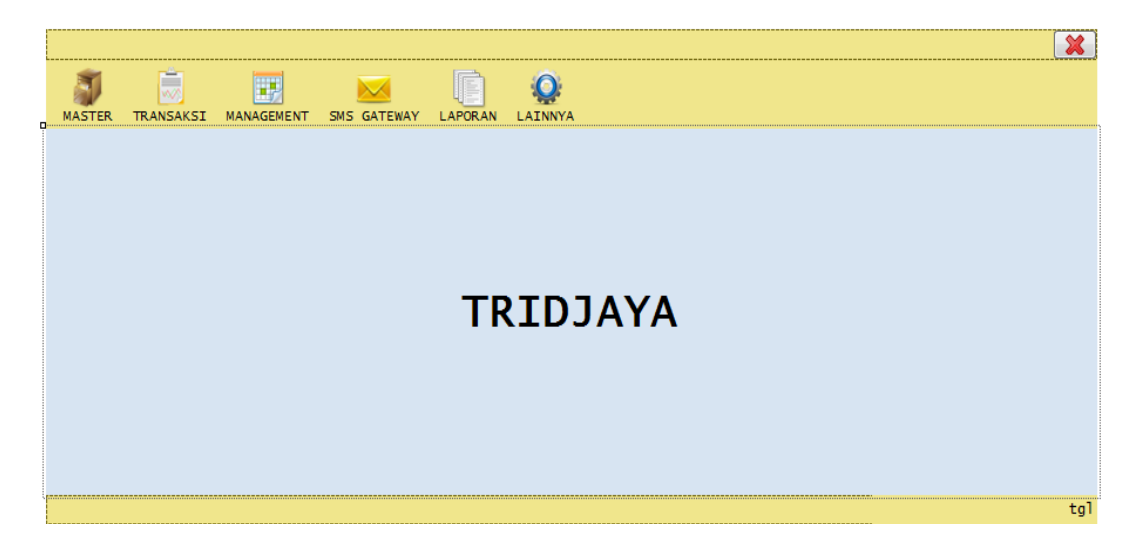

#### **Gambar 8 : Form Menu Utama**

#### **4. KESIMPULAN**

Berikut adalah kesimpulan dari skripsi yang telah dibuat :

- 1. Dengan menggunakan aplikasi yang telah dibuat dapat mempermudah dan mempercepat proses penginformasian laporan perekapan poin kepada pelanggan.
- 2. Dengan adanya aplikasi yang telah dibuat dengan dilengkapi fitur *SMS Gateway*  dibuat untuk menginformasikan status pengiriman kepada pelanggan dengan cepat. Hal ini dapat mengurangi tingkat kekecewaan pelanggan terhadap Tridjaya mengenai informasi status pengiriman.
- 3. Aplikasi ini memiliki sistem yang mengintegrasi proses transaksi ke sistem pembuatan laporan dengan dilengkapi *crytal report* yang menyajikan berbagai bentuk laporan sehingga pembuatan laporan perekapan poin menjadi cepat.
- 4. Didalam sistem ini dilengkapi dengan fitur persediaan yang menghitung persediaan secara komputerisasi dan dapat menampilkan laporan persediaan untuk memudahkan serta mempercepat karyawan dalam memberi informasi ter*-update* tentang data persediaan kepada pelanggan maupun kepada manajer.

# **5. SARAN**

Saran untuk penelitian selanjutnya untuk melengkapi laporan keuangan, laporan labarugi, laporan kas, dan fitur bank.

## **UCAPAN TERIMA KASIH**

Dengan selesainya skripsi ini, penulis ingin mengucapkan terima kasih atas semua dukungan serta ide-ide yang membangun kepada :

- 1. Bapak Kusnadi selaku pemilik Tridjaya yang memberi izin skripsi di perusahaannyya
- 2. Bapak Deddy Sujanto selaku manajer yang telah memberikan informasi dan masukkan dalam membangun skripsi ini.
- 3. Ibu Welda, S.Kom, M.T.I selaku Dosen Pembimbing utama yang sudah berkenan meluangkan waktu dan tenaga untuk memberikan pengarahan yang sangat berharga selama berlangsungnya skripsi ini.
- 4. Bapak Ahmad Farisi,S.Kom selaku Dosen Pembimbing kedua skripsi yang sudah berkenan meluangkan waktu dan tenaga untuk memberikan pengarahan yang sangat berharga selama berlangsungnya skripsi ini.

#### **DAFTAR PUSTAKA**

- [1] Buttle, F 2007, *Customer Relationship Management*, Bayumedia, Jakarta.
- [2] Mulyani Isnawati, EriSatria, & Asep Deddy Supriatna 2012, *Pengembangan Short Message Service (SMS) Gateway Layanan Informasi Akademik di SMK YPPT Garut, Vol 09, No 11, Jurnal Algoritma*, Sekolah Tinggi Teknologi Garut, Garut.
- [3] Rosa A.S, 2013. *Rekayasa Perangkat Lunak Terstruktur dan Berorientasi Objek*, Informatika, Bandung.
- [4] Sadeli, M 2012, *Aplikasi SMS dengan Visual Basic 6.0 dan Visual Basic 2010*, Maxikom, Palembang.
- [5] Tarigan, Daud Edison 2012, *Membangun SMS GATEWAY Berbasis WEB dengan CODEIGNITER,* Lokomedia, Yogyakarta.